# **caça níquel copa 98 baixar**

- 1. caça níquel copa 98 baixar
- 2. caça níquel copa 98 baixar :roleta digital para eventos
- 3. caça níquel copa 98 baixar :plataformas de apostas esportivas

### **caça níquel copa 98 baixar**

#### Resumo:

**caça níquel copa 98 baixar : Inscreva-se em condlight.com.br e entre no mundo das apostas de alta classe! Desfrute de um bônus exclusivo e comece a ganhar agora!**  contente:

#### **caça níquel copa 98 baixar**

#### **Introdução ao Baixar Apps Desenvolvidos para Versões mais Antigas do Android**

Na atualidade, é comum encontrar um aplicativo incrível que é compatível apenas com uma versão mais antiga do Android. Não se preocupe, ainda é possível baixar e usar esses apps em caça níquel copa 98 baixar caça níquel copa 98 baixar versão atual do Android, Neste artigo, você vai aprender como fazer isso.

#### **Primeiro Passo: Instale o Android Studio**

Se você ainda não tem o ambiente de desenvolvimento do Android Studio instalado em caça níquel copa 98 baixar seu computador, siga estas etapas:

- Obtenha o Android Studio gratuitamente através do site oficial ou um repositório para Windows, Mac ou Linux.
- Depois de concluir o download, siga as instruções na tela para instalar e configurar o software.

#### **Segundo Passo: Modele seu App Utilizando uma Versão mais Antiga do Android**

Após instalar o Android Studio, crie um novo projeto usando um modelo que suporte a versão mais antiga do Android em caça níquel copa 98 baixar que o aplicativo foi desenvolvido.

- 1. Através do menu Create new project, selecione a guia Phone and Tablet.
- 2. Selecione o tipo de app que deseja criar.

#### **Terceiro Passo: Edite o Código do seu App**

O próximo passo é editar o código do seu app para criar uma versão apta para a caça níquel copa 98 baixar versão atual...

#### **Quarto Passo: Teste seu App na Versão Atual do Android**

Agora que seu app está pronto, vá até o menu Run > Run 'app' para testá-lo...

#### **Quinto Passo: Resolva Erros para Alinhar o App a caça níquel copa 98 baixar Versão de Android**

Experimente solucionar esses erros realizando um diário...

#### **Conclusão**

Não se esqueça: é possível que você encontre erros ao tentar rodar o seu app em caça níquel copa 98 baixar seu dispositivo atual...

#### [is bwin legit](https://www.dimen.com.br/is-bwin-legit-2024-06-28-id-29953.html)

Onde Baixar APK Seguro: Guia Completo

No mundo digital de hoje, é essencial contar com fontes de download confiáveis para APKs, especialmente no contexto dos dispositivos Android. Existem diversas opções disponíveis, mas é fundamental escolher aquelas que priorizem a segurança e a confiança. Neste artigo, destacaremos sete ótimos lugares para baixar AP Ks de forma segura e eficaz. Além disso, forneceremos informações adicionais sobre como garantir a segurança ao baixar arquivos APk, bem como sugeriremos possíveis perguntas e respostas sobre o tema.

APKMirror: O Líder em caça níquel copa 98 baixar Variedade e Segurança APKMirror é atualmente um dos melhores sites de download de AP Ks para Android, graças à

caça níquel copa 98 baixar ampla variedade de aplicativos e à larga gama de opções. A plataforma oferece versões antigas dos aplicativos para download, o que a torna ainda mais atraente. Com APkMirrora, os arquivos baixados são completamente seguros, visto que a equipe de suporte examina e verifica todos os arquivos antes deles estar disponíveis para download. APKPure: Outra Alternativa Confiável

APKPure é outro site confiável para fazer o download de AP Ks e oferece uma experiência similar ao APkMirror. Mantém um grande catálogo de aplicativos e garante um processo fácil e agradável durante a navegação. Assim como no APXMirrora, os arquivos APKa que você baixa passam por um processo de verificação e análise feito por especialistas em caça níquel copa 98 baixar segurança cibernética.

F-Droid: Liberdade e Segurança nas Mãos do Usuário

F-Droid é um repositório de software de código aberto que mantém uma seleção de aplicativos e tem-se destacado como seguro e responsável. Preocupado em caça níquel copa 98 baixar oferecer um software livre de spyware ou anúncios, o F-Diroid oferece um gerenciador de pacotes simples para a compilação e instalação de pacotes de software para Android. A equipe por trás do F-CDroid está composta por entusiastas de software que se dedicam a fornecer um ambiente seguro e confiável para os usuários.

APK Downloader: Uma Ferramenta Online Rápida e Fácil

Com o APK Downloader, você pode baixar arquivos APk diretamente a partir do seu navegador sem o conhecimento técnico. Adicione o nome do aplicativo ou do jogo no campo de pesquisa e faça o download diretamente após a finalização do processamento. É uma ferramenta muito boa para evitar filas longas em caça níquel copa 98 baixar usuários procurando aplicativos e jogos. Aptoide: Uma Loja de Aplicativos Descentralizada

Aptoide é uma loja de aplicativos descentralizada "peer-to-peer" onde qualquer pessoa pode carregar e baixar aplicativos. Oferece uma loja officiana mantida por parceiros oficiais sancionados e tem ferramentas de navegação responsivas e interativas. Aptoid é um excelente exemplo de uma plataforma descuralizada que promove

# **caça níquel copa 98 baixar :roleta digital para eventos**

har o link para convidar seus amigos para jogar! 688.836 jogos jogados! Sem downloads.

iPoker lipokers.io DOWNLOAD 888POKER 1 DOwnloAD & INSTALL. Para instalar o 889poker, ta clicar em caça níquel copa 98 baixar Baixar e depois em caça níquel copa 98 baixar Salvar como e, em caça níquel copa 98 baixar seguida, Correr para ncluir a instalação. 2 C para PC n us.8888poker : a maneira de limitar o jogo é procurar o software de bloqueio de jogo, que é algo que

cê pode baixar para impedir que seu dispositivo possa acessar sites de apostas. de Autoexclusão de Jogos de Azar - GambleAware begambleaware : bloqueio da do seu cartão interromperá essas transações: compras NBD emiratesnbd : ajuda e

# **caça níquel copa 98 baixar :plataformas de apostas esportivas**

# **Copa América 2024: Todo lo que necesita saber**

La Copa América 2024 no es el único torneo importante que tiene lugar 6 en junio y julio. Argentina viaja a los Estados Unidos para la Copa América como campeones reinantes, habiendo puesto fin 6 a una espera de 28 años para la gloria cuando derrotaron a Brasil en la final en 2024. Luego siguieron 6 eso ganando la Copa del Mundo en 2024, como Lionel Messi levantó el trofeo que había faltado en su colección 6 vasto.

Argentina son los favoritos para ganar la Copa América de nuevo este año, de acuerdo con el superordenador de Opta, 6 con Brasil no lejos detrás. Opta han simulado el torneo 10,000 veces y recopilado sus hallazgos para construir predicciones previas 6 al torneo.

### **Argentina**

Los campeones defensores no siempre son los favoritos antes de los torneos internacionales importantes – Italia no eran favoritos 6 antes de Euro 2024. Pero Argentina son el mejor equipo del mundo, de acuerdo con las clasificaciones actuales de la 6 FIFA, y no es difícil ver por qué. Están repletos de talento.

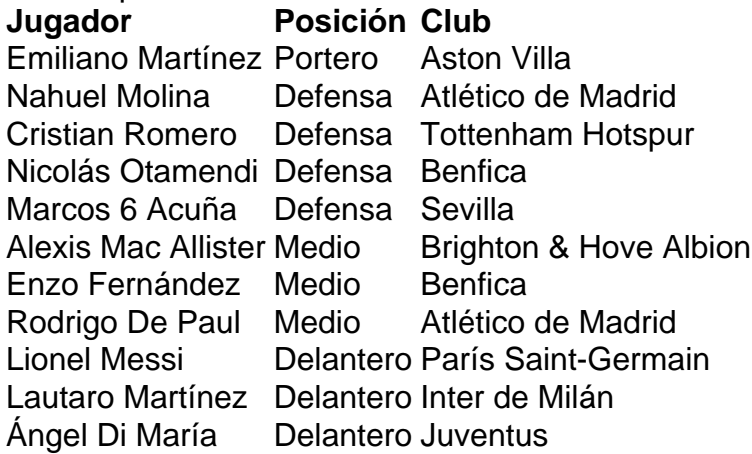

Argentina tienen un 6 30.8% de posibilidades de ganar el torneo y una probabilidad abrumadora del 50.5% de llegar a la final. Su lado 6 del sorteo parece amable, con México y Chile los equipos más propensos a causarles una amenaza.

Predicciones 6 de Opta para el torneo.

### **Brasil**

Brasil entrenador Dorival Júnior fue bastante implacable en su proceso de selección. Gabriel Jesús ha

Author: condlight.com.br Subject: caça níquel copa 98 baixar Keywords: caça níquel copa 98 baixar Update: 2024/6/28 4:35:25